# THE COGNITION SENTINEL (HTTPS:// WWW.SUPSALV.ORG/)

GUARDING KNOWLEDGE, INSPIRING MINDS

INSIGHTS

DIVE INTO A WORLD OF WISDOM, WITH POSTS UNRAVELING THE MYSTERIES AND COMPLEXITIES OF VARIOUS FIELDS OF KNOWLEDGE Q (HTTPS://WWW.SUPSALV.ORG/CATEGORY/INSIGHTS/)

Home (https://www.supsalv.org/) / Insights (https://www.supsalv.org/category/insights/) / How to Become a State National: A Guide to Sovereignty and Independence (https://www.supsalv.org/how-to-become-a-state-national/)

Insights

# How to Become a State National: A Guide to Sovereignty and Independence

WISDOM WEAVER (HTTPS://WWW.SUPSALV.ORG/AUTHOR/SUPSALV/) 
 S
 JUNE 6, 2023 (HTTPS://WWW.SUPSALV.ORG/2023/06/) 
 4 MIN READ
 4

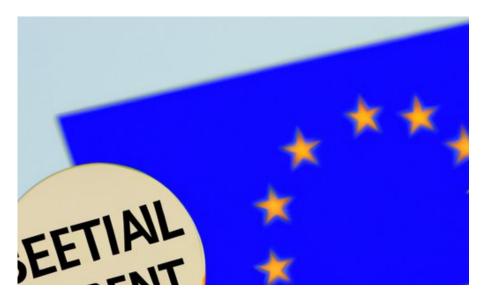

#### SEARCH

SEARCH

#### **RECENT POSTS**

How to Find Yourself: A Journey of Self-Discovery (https://www.supsalv.org/howto-find-yourself/)

How to Download Google Chrome: A Comprehensive Guide (https://www.supsalv.org/ how-to-download-googlechrome/)

How to Add Photos to Hidden Folders: A Comprehensive Guide to Privacy and Security (https://www.supsalv.org/howto-add-photos-to-hidden/)

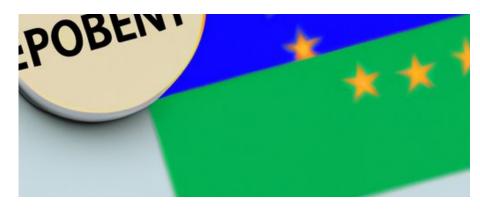

This article explores the legal process and benefits of becoming a state national, including greater independence and freedom from federal laws. It also discusses the risks and downsides associated with state nationality and provides resources for further research.

## Introduction

If you're reading this article, chances are you're interested in achieving independence from the United States government and becoming a state national. State nationals are individuals who have declared sovereign status, meaning they are no longer subject to federal laws and regulations. This can be an appealing prospect for those who value personal freedom and autonomy. In this article, we will explore the history and benefits of state nationality, the process of becoming a state national, and some of the risks and downsides to be aware of.

## State National: Steps to Achieve Sovereignty and Independence

The concept of state nationality dates back to the founding of the United States, when each state was considered a sovereign entity with its own distinct laws and regulations. However, over time the federal government has gained more and more power, and individual state sovereignty has been diminished. Still, the concept of state nationality has persisted among certain groups, who see it as a way to reclaim that lost autonomy.

State nationals enjoy a number of benefits, including the ability to opt out of federal laws and regulations How to Stop Feeling Lightheaded from Anxiety: Coping Techniques, Lifestyle Changes, and More (https:// www.supsalv.org/how-to-stopfeeling-light-headed-anxiety/)

How to Bake Polymer Clay: A Step-by-Step Guide (https:// www.supsalv.org/how-to-bakepolymer-clay/)

### **RECENT COMMENTS**

Emma on Unlocking The Secrets: How to Get Free Minecoins for Minecraft Today (https://www.supsalv.org/howto-get-free-minecoin/ #comment-61)

sherold prather on How to Get a Nebulizer for Free: 5 Proven Ways, DIY Options, Bartering, and More (https:// www.supsalv.org/how-to-get-anebulizer-for-free/ #comment-58)

Heidi on Surviving the Aftermath: What Happens When You Stop Taking Mounjaro (https:// www.supsalv.org/whathappens-when-you-stoptaking-mounjaro/ #comment-50)

Walter on Surviving the Aftermath: What Happens When You Stop Taking Mounjaro (https:// www.supsalv.org/whathappens-when-you-stoptaking-mounjaro/ #comment-35) that they disagree with. This could include taxes, vaccines, or other government mandates. State nationals also have greater control over their property and are not subject to eminent domain. Additionally, state nationals can travel freely and do not need passports to leave or enter the country. Overall, state nationality offers a way to achieve greater individual sovereignty and autonomy.

## Becoming a State National: A Step-by-Step Guide

Becoming a state national is a legal process that requires careful attention to detail. The first step is to declare your intent to become a state national, usually in the form of a written statement. You will also need to file certain legal documents with your state government, such as a UCC-1 financing statement or a certificate of live birth.

It's important to note that becoming a state national is not a simple or straightforward process. Different states have different laws and regulations around state nationality, and some states do not recognize the concept at all. That's why it's important to do thorough research and consult with legal professionals before attempting to become a state national.

There are a number of resources available to help those interested in state nationality. Websites like <u>National Liberty Alliance (https://</u> <u>www.nationallibertyalliance.org/</u>) offer guides and legal templates for those seeking to declare state nationality. There are also online forums and community groups where like-minded individuals can share information and support each other throughout the process.

## Living Free: The Benefits of Being a State National

Perhaps the most significant benefit of state nationality is the ability to live free of federal laws

## ARCHIVES

June 2023 (https:// www.supsalv.org/2023/06/)

May 2023 (https:// www.supsalv.org/2023/05/)

## CATEGORIES

Insights (https:// www.supsalv.org/category/ insights/) and regulations. This means that state nationals are not subject to income tax, so many people who become state nationals see a significant increase in their take-home pay. They are also able to register their cars and other property in a way that grants them greater legal protection.

Other benefits of state nationality include the ability to travel freely without a passport, the ability to opt out of government mandates such as vaccines, and a greater degree of control over personal health decisions. Overall, state nationality offers a way for individuals to live more independently and according to their own values.

# The Pitfalls of Becoming a State National: What You Need to Know

While state nationality can be a tempting prospect for those seeking independence and autonomy, there are also risks and downsides to consider. Perhaps the biggest risk is the possibility of legal troubles. While state nationals are not subject to federal laws, they are also not protected by them. This means that if a state national violates a state law, they could face legal consequences without the protection of federal laws or courts.

Another downside to state nationality is the social stigma associated with it. Many people view state nationals as fringe or extremist, and there is a risk of being ostracized or even attacked for declaring state nationality.

However, these risks can be mitigated with careful research and preparation. It's important to consult with legal professionals and fellow state nationals before embarking on this path, and to have a solid understanding of the laws and regulations of your state.

## Why More People are Becoming

# State Nationals: A Trend in Alternative Citizenship

The concept of state nationality is part of a growing trend of people seeking alternative forms of citizenship and sovereignty. This trend can be seen in the rise of intentional communities, off-grid living, and alternative currencies like cryptocurrency.

There are a number of reasons why people are seeking alternative citizenship options. Some may be dissatisfied with the current political climate and want to live independently of the government. Others may be looking for a more sustainable, selfsufficient way of life. Still others may simply be interested in exploring different ways of thinking and living. Whatever the reason, the trend of alternative citizenship is growing, and state nationality is just one of many options available to those seeking greater autonomy.

# Conclusion

Becoming a state national is a complex legal process that requires careful research and preparation. While there are many benefits to state nationality, there are also risks and downsides to consider. It's important to consult with legal professionals and fellow state nationals before embarking on this path, and to be prepared for any potential consequences. Ultimately, state nationality offers a way for individuals to achieve greater independence and autonomy in a world that is increasingly dictated by government regulations and societal norms.

Whether you choose to pursue state nationality or explore other alternative citizenship options, the most important thing is to stay informed and engaged with the world around you.

 Tags:
 Benefits (https://www.supsalv.org/tag/benefits/)

Independence (https://www.supsalv.org/tag/independence/)

Legal Process (https://www.supsalv.org/tag/legal-process/)

Risks (https://www.supsalv.org/tag/risks/)

Sovereignty (https://www.supsalv.org/tag/sovereignty/)

State Nationality (https://www.supsalv.org/tag/state-nationality/)

| Previous              |                                                                                |                                                                    | Next               |
|-----------------------|--------------------------------------------------------------------------------|--------------------------------------------------------------------|--------------------|
| Cracy Cration         | How to Get<br>Crayon off the<br>Wall: The<br>Ultimate Guide<br>ww.supsalv.org/ | How to<br>Activate<br>Facebook<br>Dating: A Step-<br>by-Step Guide | Outring<br>Adiking |
| how-to-get-<br>wall/) | crayon-off-the-                                                                | (https://www.supsalv.org/<br>how-to-activate-facebook-<br>dating/) |                    |

## Leave a Reply

Your email address will not be published. Required fields are marked \*

Comment \*

Name \*

Email \*

Website

Save my name, email, and website in this browser for the next time I comment.

POST COMMENT

#### **RELATED NEWS**

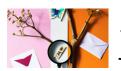

How to Find Yourself: A Journey of

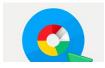

How to Download Google

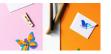

Self-Discovery (https:// www.supsalv.c

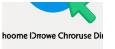

Chrome: A Comprehensiv Guide

#### YOU MAY HAVE MISSED

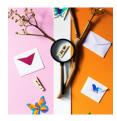

How to Find Yourself: A Journey of Self-Discovery (https:// www.supsalv.or

How to Stop

Lightheaded

Feeling

Coping Techniques,

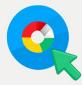

Choome IDrrowe Chroruse Dir

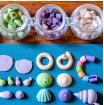

Google Chrome: A Comprehensive Guide

How to

Guide

Download

How to Bake teep#Skep Steed **Polymer Clay:** A Step-by-Step eee Neank ep era Hepp Kioes (https:// www.supsalv.or SAPP

Prtacy

Pirwacy

Теро Брає SI

Sand Popsen So

INE

How to Add Photos to Hidden Folders: A Comprehensive Guide to

How to Make Yourself Go to Sleep: Creating Healthy **Bedtime Habits** 

Copyright © All rights reserved. | ChromeNews (https://afthemes.com/products/chromenews/) by AF themes.

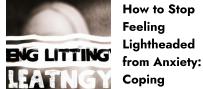